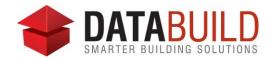

## Databuild 2.70 Release Notes

## **New and improved**

| Section    | Features                                                                                                    |
|------------|----------------------------------------------------------------------------------------------------|
| Estimating | An option to Hide Archived Jobs has been added to the Quantities Reports menu.                                                                                                    |
| Accounting | A reminder now appears to let you know your annual software maintenance will be due soon. This is important for users who interface with KeyPay.                                                                                                    |
|            | A RTF layout field has been added so the jobs VO label can be included in Variations and Claims (invoice out) reports.                                                                                                    |
| General    | This update concludes the use of Microsoft Access databases. By moving to Microsoft SQL server exclusively, Databuild will be able to provide greater reliability, better performance and speed, and scalability allowing wider scope for your business. |

## **Fixed**

| Section    | Fixes                                                                                                    |
|------------|----------------------------------------------------------------------------------------------------|
| Estimating | Fixed an issue in the BOQ Summary Report where it wasn't displaying the 5th markup at the end of the report.                                |
|            | Fixed an issue where, under certain circumstances, the Auto Reprice function in the BOQ options was changing the values of logged orders.   |
|            | Fixed an issue where combining and rounding a negative quantity was rounding the wrong way.                                                 |
|            | Fixed an issue in the purchase order module where the 'Show Jobs' filtering function wasn't working properly.                               |
|            | Fixed an issue so a negative value cannot be entered into Max No. Orders in the Suppliers Orders tab.                                       |
| Accounts   | Fixed an issue in the Audit Trail screen where trying to filter by debtor caused an overflow error.                                         |
|            | Fixed an issue where the posting screens would not come to the front if they were already opened and you clicked on them in the menu again. |
|            | Fixed an issue in the Budgets screen where the wrong locked/unlocked symbol would be displayed when the job already had all budgets locked. |

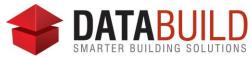

|         | Fixed an issue so now you can use the shift key to select multiple records in the Audit trail.                                                                                                    |
|---------|----------------------------------------------------------------------------------------------------|
|         | Updated the ABR website URL so when you check a suppliers ABN, it goes to the correct website.                                                                                                    |
|         | Fixed an issue where if the pay strategy and the supplier Group had identical labels, going to Posting, Pay and using the payment selection routine and tagging invoices for any supplier in the group, the items were not being tagged. |
|         | Fixed an issue where if splitting an invoice entered on a VO number, the newly created invoice would always be for the main job, not the VO it was split from.                                                                           |
|         | Fixed an issue where an exception has been created to the 'allow posting ' rule so statement lines in the Bank Rec can be entered even if they are outside the allow posting range.                                                      |
|         | Fixed an issue so further validation has been added to Supplier BSB and bank account numbers to prevent invalid entries reverting to 0 (zero).                                                                                           |
| General | The postcode search function has been added to the new Add New Job input screen.                                                                                                    |
|         | Fixed an issue where emails created in the document module were not saving to the emails folder specified in the Layout Files.                                                                                                    |
|         | Fixed an issue where document files were still being saved even if the Save File option in the Reports Layout Files was not ticked.                                                                                                    |

## **Behind the scenes**

| What's changed?                                                            |
|----------------------------------------------------------------------------|
| Updated the Databuild website to remove obsolete links.                    |
| Updated fields to eliminate displaying the word 'Null' to avoid confusion. |
| Updated interface and removed obsolete items.                              |
| Updated tool tips throughout the software to reflect the latest changes.   |